## **CBA Übersicht**

[Installation](https://wiki.tim-solutions.de/doku.php?id=software:tim:installation_cba) [1. Komponenten](https://wiki.tim-solutions.de/doku.php?id=software:cba:components) [2. Datentypen](https://wiki.tim-solutions.de/doku.php?id=software:cba:data_types) [3. Nachrichten](https://wiki.tim-solutions.de/doku.php?id=software:cba:messages) [4. Unit-Verwaltung](https://wiki.tim-solutions.de/doku.php?id=software:cba:unit_management) [5. Bedienoberflächen](https://wiki.tim-solutions.de/doku.php?id=software:cba:userinterface) [Templates](https://wiki.tim-solutions.de/doku.php?id=software:cba:templates) [6. Tabellen](https://wiki.tim-solutions.de/doku.php?id=software:cba:tables) 6 .Quickstart <warp indent[> 6.1 Prozessvariablen anlegen](https://wiki.tim-solutions.de/doku.php?id=software:cba:process_variables)</wrap> <warp indent[> 6.2 Dropdowns anlegen](https://wiki.tim-solutions.de/doku.php?id=software:cba:dropdown)</wrap>

From: <https://wiki.tim-solutions.de/> - **TIM Wiki / [NEW TIM 6 Documentation](https://doc.tim-solutions.de)**

Permanent link: **<https://wiki.tim-solutions.de/doku.php?id=software:cba:start&rev=1424252064>**

Last update: **2021/07/01 10:01**

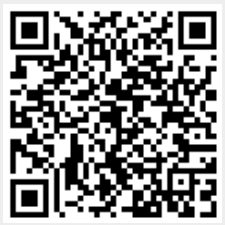